## **SYLLABUS**

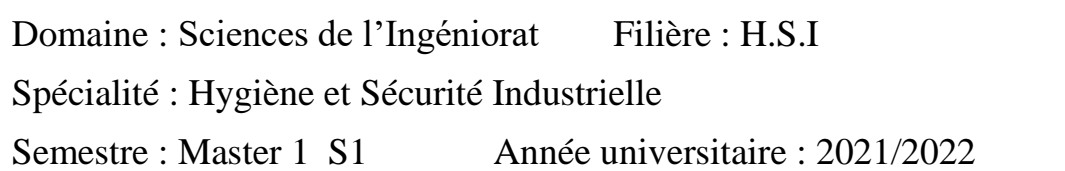

### **Identification de la matière d'enseignement**

Intitulé : Informatique

Unité d'enseignement: UEM1.1

Nombre de Crédits: 4 Coefficient : 2

Volume horaire hebdomadaire total :

- Cours (nombre d'heures par semaine) : 01 h (Présentiel + à distance)
- Travaux dirigés (nombre d'heures par semaine) : 01 h (Présentiel +  $\hat{a}$ ) distance)
- Travaux pratiques (nombre d'heures par semaine) : //

### **Responsable de la matière d'enseignement**

Nom, Prénom, Grade: Mr. BOURAS Hichem M.C.B Localisation du bureau (Bloc, Bureau) : Bureau 8 Dpt d'Electromécanique 1er étage

Email : hichem.bouras@univ-annaba.dz

Tel (Optionnel) : //

Horaire et lieu du Cours : Mardi 09h15-10h15 salle AG 47-48

Horaire et lieu du TD : Mardi 10h30-11h30 Salle AG 47-48

# **Description de la matière d'enseignement**

Pré-requis: Les principes de base de la programmation informatique, les algorithmes et la programmation en langages structurés (Fortran, C)

Objectif général du la matière d'enseignement : Maîtrise de la programmation sous Matlab/Simulink

Objectifs d'apprentissage : (de 3 à 6 Lignes, n'inclure que les objectifs que vous évaluez) L'objectif de ce cours est d'initier les étudiants au logiciel MATLAB et à la programmation dans cet environnement. L'idée générale est d'exposer les bases de cet outil de travail scientifique et d'habiliter l'étudiant à résoudre des problèmes d'Ingénierie moyennant l'outil de programmation scientifique.

#### **Contenu de la matière d'enseignement**

**1.** Eude de l'environnement de MATLAB dans sa nouvelle version, Aide contextuelle, Types de données MATLAB.

**2.** Vecteurs : création, concaténation, opérations sur les vecteurs, Opérations sur les polynômes. Matrices et tableaux prédéfinis.

**3.** Les fonctions de MATLAB, Étude de la structure du corps d'une fonction

**4.** Fichiers de commandes et de fonctions (fichiers M), Fichiers scripts, Fichiers fonctions.

**5**. Les entrées/sorties, Fonctions et commandes d'entrées/sorties.

**6**. Graphiques, Graphiques 2D, Coordonnés cartésiennes et polaires.

**7.** Programmation des fonctions sous MATLAB.

**8.** Résolution d'une équation à une variable.

**9.** Recherche d'un minimum ou un maximum d'une fonction.

**10.** Interpolation linéaire et non linéaire.

**11.** Interpolation au sens des moindres carrés.

**12.** Optimisation.

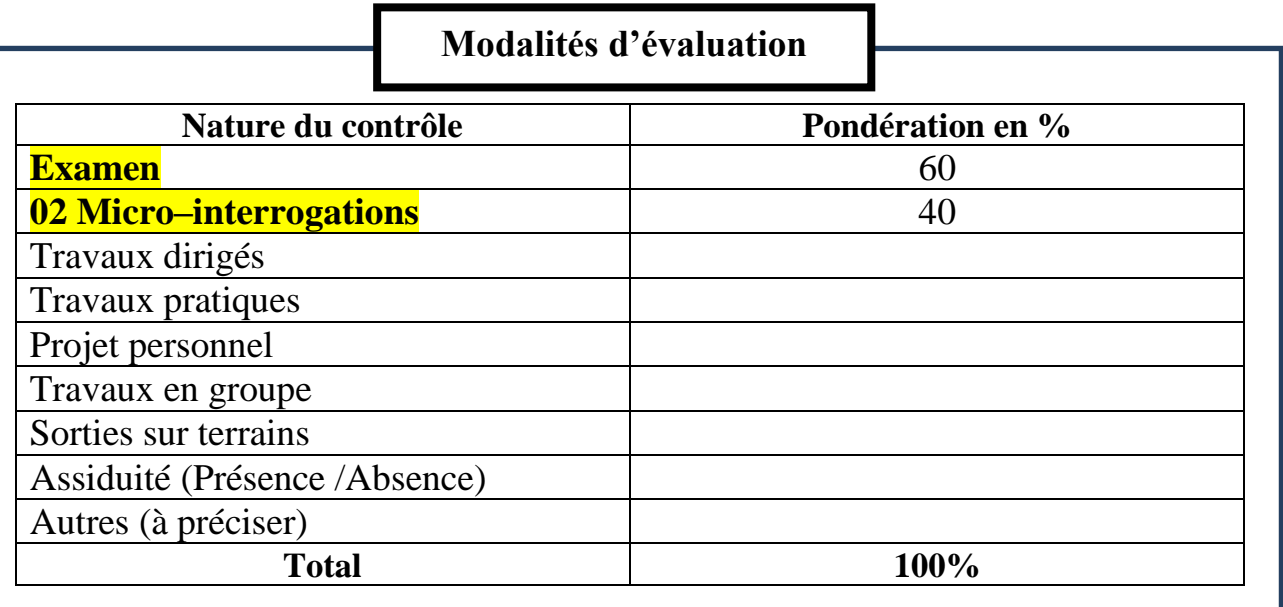

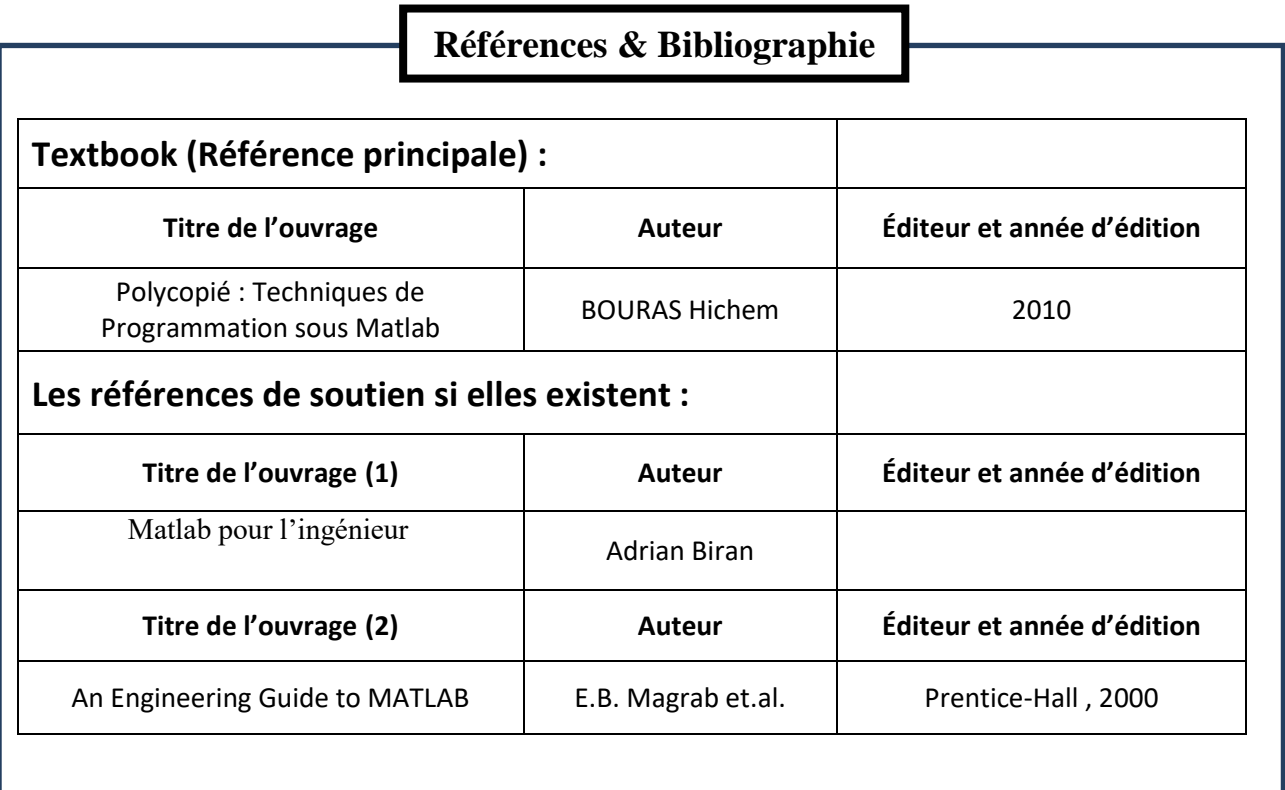

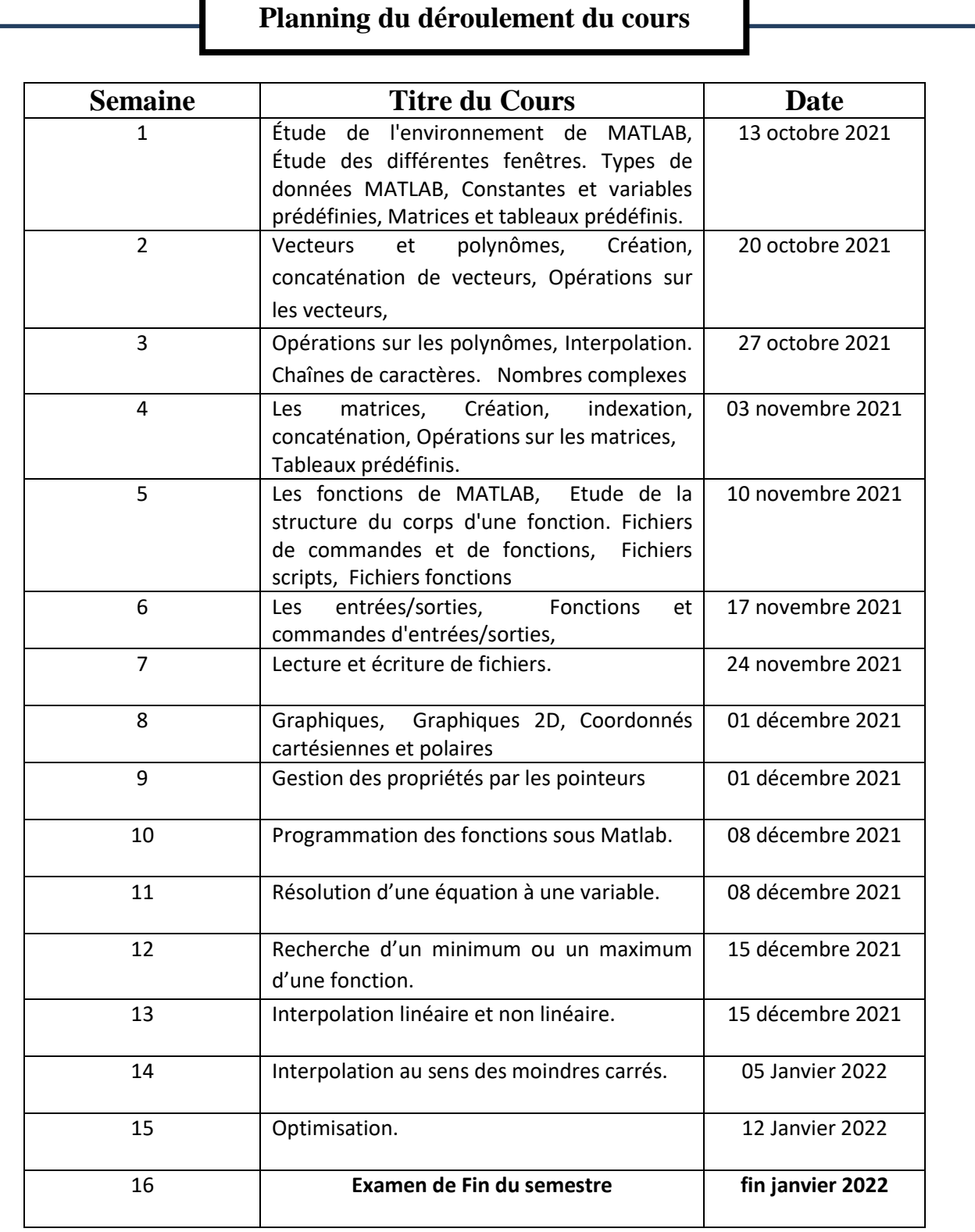